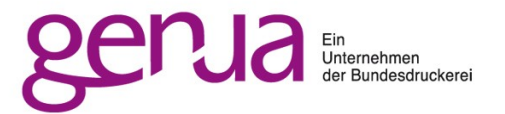

### **Home Professional Ultimate IO::Socket::SSL**

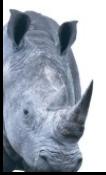

### Steffen Ullrich

- doing Perl seriously since 1997 outside of web development
- genua GmbH since 2001 Firewalls and ERP – both with heavy use of Perl IT-Security Research: Web 2.0, APT, AI/ML ...
- Maintainer IO::Socket::SSL since 2006 also Net::SIP, Net::PcapWriter, Devel::TrackObjects, Mail::{SPF,DKIM,DMARC}::Iterator, Net::{INET6,SSL}Glue, Net::Inspect, Net::IMP\*, App::DubiousHTTP, ... SSL+IPv6 support in Net::{SMTP,FTP,...}

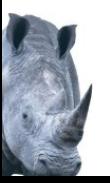

IO::Socket interface to SSL uses Net::SSLeay behaves **mostly** like other IO::Socket modules sane and secure defaults makes typical stuff simple and rare stuff possible

Main differences to other IO::Socket mods

- **Encryption and authentication** Resulting in security but also overhead impacting performance and additional (and complex) initial setup and teardown
- **Transport unit is frame not byte** Resulting in trouble with non-blocking I/O

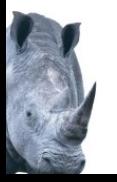

#### **Why is SSL relevant?**

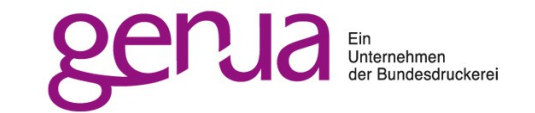

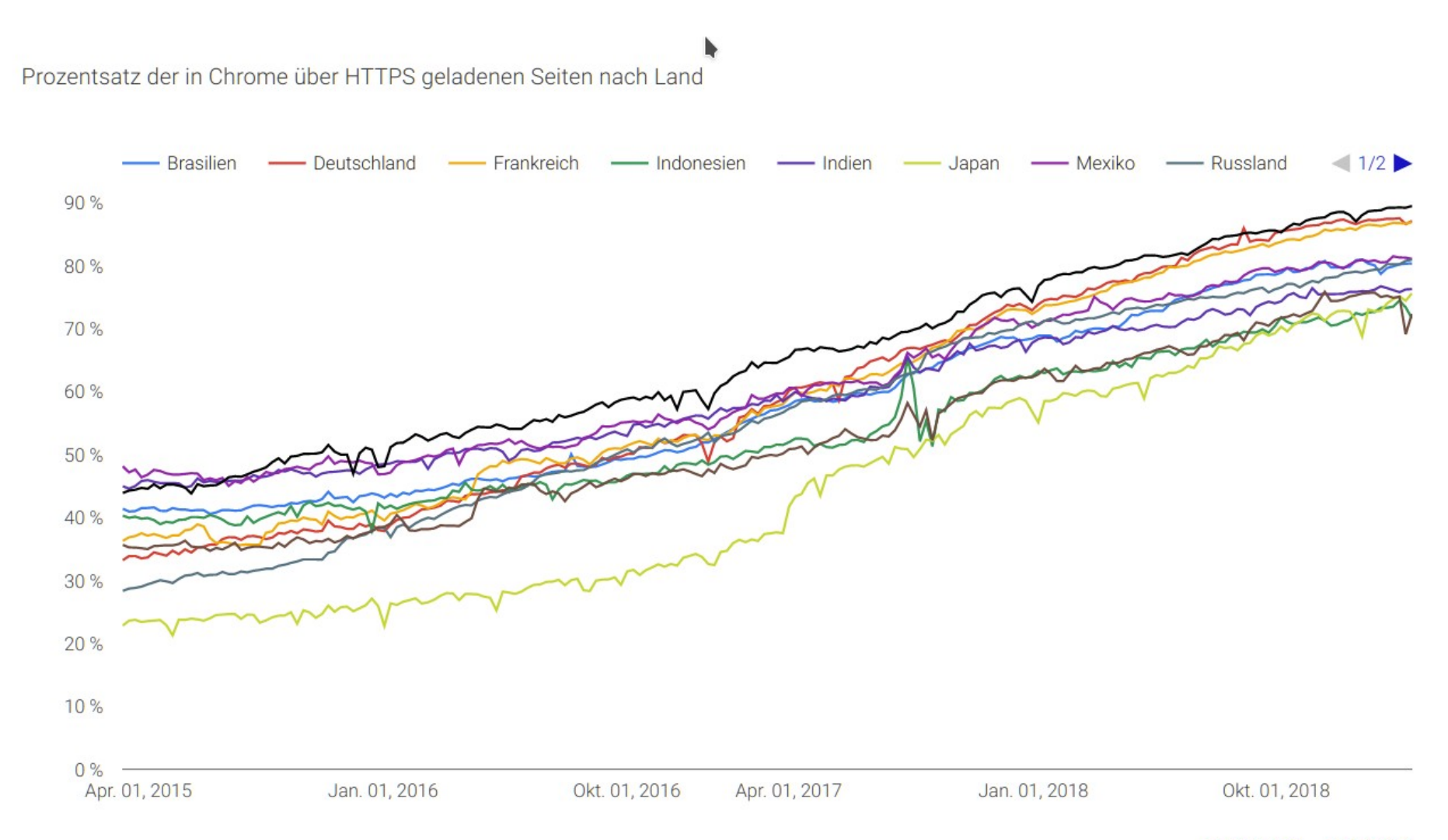

**WINDOWS ANDROID** 

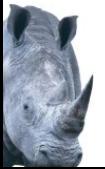

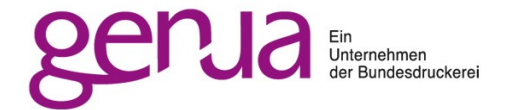

Basic usage simple client and server

More complex usage scenarios forking server start and stop SSL on existing connection multiple certificates on same server SSL and plain on same port non-blocking sockets design issues when subclassing from IO::Socket\* workarounds for uncooperative modules

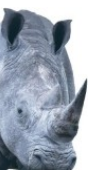

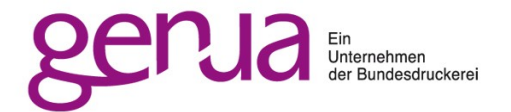

### Authentication

secure use of self-signed certificates mutual authentication (client certificates) **OCSP** 

### **--** Encryption what are these ciphers

### Performance impact of key exchange session reuse reuse context ECC vs RSA certificates

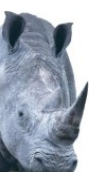

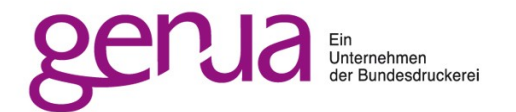

- Easy creation of certificates certificate authority, leaf certificates RSA, ECC, key usage ... dynamic creation for man in the middle
- Typical problems missing chain certificates TLS 1.0 disabled 3DES no longer compiled in how to debug problems
- Other stuff OpenSSL 1.1.1, TLS 1.3 IPv6

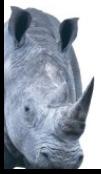

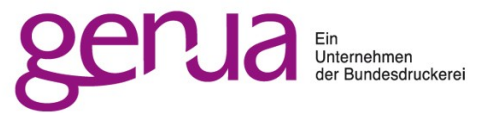

# **Basic Usage**

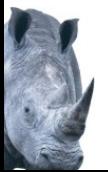

```
use strict;
use warnings;
use IO::Socket::SSL;
my $client = IO::Socket::SSL->new(
     'www.google.com:443')
     or die "$!,$SSL_ERROR!";
print $client "GET / HTTP/1.0\r\n".
     "Host: www.google.com\r\n\r\n";
print <$client>;
```
Looks simple – like other IO::Socket\*

#### **Behind the scenes**

secure cipher + protocol proper validation of certificate chain and hostname check revocation if OCSP stapling was used SNI extension

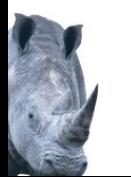

```
use strict;
use warnings;
use IO::Socket::SSL;
my $server = IO::Socket::SSL->new(
    Listen \Rightarrow 10.
    LocalAddr = > '127.0.0.1:9999',SSL cert file => 'certs/server-cert.pem',
    SSL key file => 'certs/server-key.pem',
) or die "$!,$SSL_ERROR";
while(1) \{ my $cl = $server->accept or next;
     print $cl "Hello world!\n";
}
```
#### **Behind the scenes**

secure cipher + protocol secure DH param ECDHE setup

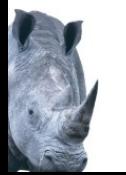

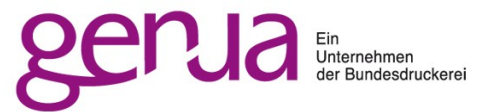

# **Complex Use Cases**

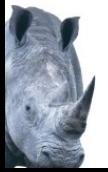

Bad Bad Good

```
my $s = IO::Socket::SSL->new(...);
while (1) {
  my \text{sc} = accept(\text{ss}) or next;
  last if fork() == 0; # child # parent
   close($c);
}
# child process
close($s);
.. do something with $c ..
                                         my $s = IO::Socket::IP->new(...);
                                         while (1) {
                                           my $c = accept(ss) or next;
                                           last if fork() == 0: # child # parent
                                            close($c);
                                         }
                                         # child process
                                         close($s);
                                         IO::Socket::SSL->start_SSL($cl,
                                            SSL_server => 1, ...);
                                         .. do something with $c ..
```
 $close$ ( $$c)$  in parent does SSL shutdown which affects the state of the SSL session – no longer usable in child accept(\$s) in parent blocks user-space until TLS handshake is complete (easy Denial of Service)

Ξ

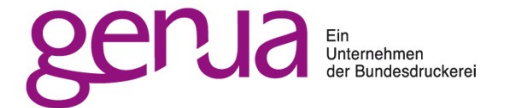

With TCP all of this results in closing the socket

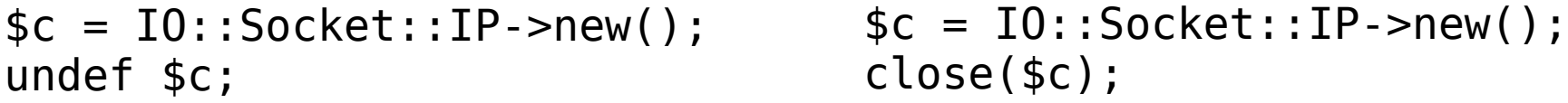

With SSL both close the underlying TCP socket, but only the explicit close will cause a SSL shutdown

```
$c = IO::Socket::SSL->new();
                                  close($c);
$c = IO::Socket::SSL->new();
undef $c;
```
Beware of implicit undef

```
\{my $c = IO::Socket::SSL->new();
   # undef $c – it's there, even if not shown...
}
```
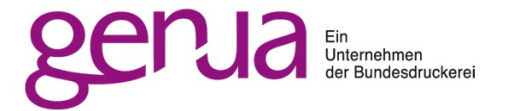

```
my $s = IO::Socket::SSL->new(...);
while (1) {
   my \text{sc} = \text{accept}(\text{ss}) or next;
   last if fork() == \theta; # child
   # parent
   close($c)
   # implicit undef $c
}
# child process
close($s);
.. do something with $c ..
```
 $\overline{a}$ Kind of works since no SSL shutdown is done in parent DoS problem in accept(\$s) remains – but maybe good enough for some use cases

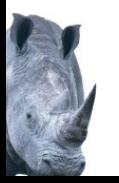

Upgrade from plain to TLS common (SMTP, IMAP,...) Downgrade optionally in FTPS to achieve visibility for FTP helpers in firewalls but protect authentication

```
my \text{sc} = 10::Sockets::IP->new(...));
...
# upgrade to TLS to protect auth credentials
print \text{IC} "AUTH TLS\r\n"; # FTP TLS upgrade
\langle \text{S} \rangle = -m\{\text{S} \} or die; # expect 2xx for success
IO::Socket::SSL->start_SSL($cl, # upgrade to SSL
   %typical_sslargs
);
... do authentication ...
# downgrade after authentication
print $cl "CCC\r\n";
<$cl> =~m{^2} or die;
$cl->stop_SSL();
```
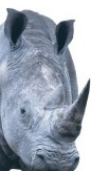

```
my $cl = IO::Socket::SSL->new(
  LocalAddr \Rightarrow ..., Listen \Rightarrow ...SSL cert file \Rightarrow {
       'foo.example.com' => 'cert-foo.pem',
       'bar.example.com' => 'cert-bar.pem',
       '' => 'cert-default.pem',
   },
  SSL key file \Rightarrow {
      'foo.example.com' => 'cert-foo-key.pem',
       'bar.example.com' => 'cert-bar-key.pem',
       '' => 'cert-default-key.pem',
   },
);
```
Client must support and use SNI (all modern clients do) to get non-default certificate In IO::Socket::SSL this is done with option SSL hostname which is set by default if possible

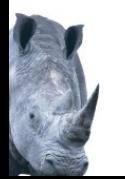

Goal: accept plain text and SSL traffic on same socket (i.e. both HTTP and HTTPS)

Works only fast for protocols where client sends first (i.e. HTTP or SIP, but not FTP or SMTP)

```
my $s = 10::Sockets::IP->new(...,Listener...);while (1) {
  my \text{sc} = \text{ss}->accept or next;
   IO::Select->new->($c)->can_read or next;
   recv($c, my $buf, 10, MSG_PEEK);
  if ($buf =~m{\A\x16\0x03[\x00-\x03]}) {
    # start of SSLv3..TLSv1 2 ClientHello
     IO::Socket::SSL->start_SSL($c, ...) or die;
 ...
   } else {
     # assume plain text
 ...
 }
}
```
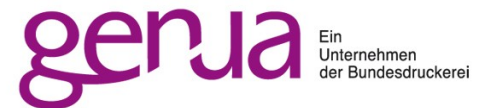

plain TCP: use select to detect if socket is readable

```
$c->blocking(0);
if (IO::Select->new($c)->can read(timeout)) {
   sysread($c, my $buf, 8192); # will never block
 ...
}
```
SSL: select will only show if unread data in TCP connection. But there might be yet unread data in the last SSL frame read from the TCP connection Will cause random errors if not properly handled Alternative: always read maximum frame size (16384)

```
$c->blocking(0);
if ($c->pending or 
   IO::Select->new($c)->can_read(timeout)) {
   sysread($c, my $buf, 8192); # will never block
 ...
}
```
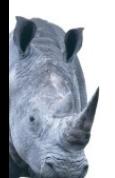

#### plain TCP: wait until socket is writeable

```
use strict;
use warnings;
use IO::Socket::INET;
use IO::Select;
my \text{sc} = 10::Sockets::INET->new(Type => SOCK STREAM);$c->blocking(0);
my 60k = \text{connect}(6c,pack sockaddr in(80, int inet aton('1.1.1.1')));
{
     last if $ok;
     $!{EINPROGRESS} or die $!;
     IO::Select->new($c)->can_write(5) or die "timed out";
     my $err = getsockopt($c, SOL_SOCKET, SO_ERROR) or die;
     $err = unpack("i",$err) or last;
    $! = $err; die $!;
}
```
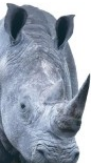

SSL: first connect with TCP, then upgrade to SSL Handshake needs multiple read+writes Retry connect SSL until success or permanent failure

```
my \zeta_c = \text{async connect}(\ldots);IO::Socket::SSL->start_SSL($c,
    SSL startHandshake \Rightarrow 0,
    SSL hostname => 'one.one.one.one',
) or die $SSL_ERROR;
my $sel = IO::Select->new($c);
while (1) {
     $c->connect_SSL and last;
    if ($SSL ERROR == SSL WANT READ) {
        $sel->can_read(5) or die "timed out";
    } elsif ($SSL ERROR == SSL WANT WRITE) {
         $sel->can_write(5) or die "timed out";
     } else {
         die "SSL connect failed: $SSL_ERROR";
     }
}
warn "SSL connect success - ". $c->get cipher();
```
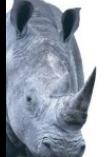

plain TCP: wait until socket is readable

```
my $s = IO::Socket::INET->new(
     LocalAddr => '127.0.0.1:9999',
    Listen \Rightarrow 10,
    Reuse \Rightarrow 1
) or die $!;
$s->blocking(0);
IO::Select->new($s)->can_read or next;
my $c = $s->accept or die;
```
\$c->blocking(0);

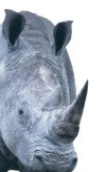

SSL: first accept with TCP, then upgrade to SSL Handshake needs multiple read+writes Retry accept SSL until success or permanent failure

```
my $c = async accept(...);
IO::Socket::SSL->start_SSL($c,
    SSL server \Rightarrow 1,
    SSL startHandshake \Rightarrow 0,
    SSL cert file => ..., SSL key file => ...,
) or die $SSL_ERROR;
my $sel = 10::Select->new($c)$;while (1) {
     $c->accept_SSL and last;
    if ($SSL ERROR == SSL WANT READ) {
        $sel->can read(5) or die "timed out";
    \} elsif ($SSL ERROR == SSL WANT WRITE) {
         $sel->can_write(5) or die "timed out";
     } else {
         die "SSL connect failed: $SSL_ERROR";
     }
}
warn "SSL accept success - ". $c->get_cipher();
```
- Some modules subclassed in the past from IO::Socket::INET, which made it painful to add IPv6 and SSL support: Net::SMTP, Net::FTP, ...
- Ugly workaround: Monkey patch module to replace IO::Socket::INET in @ISA with a module which can also do IPv6 and SSL, done by Net::INET6Glue and Net::SSLGlue for Net::SMTP, ...
- Still terrible workaround: Redesign the module so that it subclasses from whatever IO::Socket\* module is available and maybe switch dynamically if needed (starttls) – done by Net::SMTP, ...
- Better: don't subclass from IO::Socket\* It is hard to redesign later.

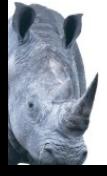

Some modules use IO::Socket::SSL but fail to make necessary options available or overwrite these with own (and sometimes insecure) values Email::Sender::Transport::SMTPS , Mojo::UserAgent, Net::LDAP, ...

```
IO::Socket::SSL::set_args_filter_hack(sub {
    my (sis server, sargs) = @;
    \text{~sargs->}{SSL ca<sub>_</sub>file} = .... # use own trust store
    \{\text{SSL version}\} = 'TLSv12'; # enforce TLSv12'. ...
});
```
# or simply override anything with sane defaults IO::Socket::SSL::set\_args\_filter\_hack('use\_defaults');

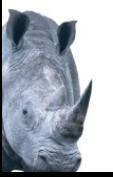

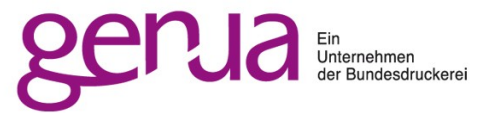

# **Authentication & Encryption**

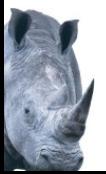

Common recommendation for certificate problems is to disable validation. This is obviously a bad idea. Other recommendations are to put the certificate in question into the trust store: does not work with leaf certificates in OpenSSL.

Recommended: match against a known fingerprint

```
IO::Socket::SSL->new(
    PeerAddr => 'example.com',
    SSL fingerprint \Rightarrow 'sha256$99111c0cc0...', # cert
    # SSL fingerprint \Rightarrow 'shal$pub$39d64bba...', # pubkey
     # multiple fingerprints are possible too
     # SSL_fingerprint => [
     # 'sha256$99111c0cc0...',
     # 'sha1$pub$39d64bba...', 
    # ],
     # since 2.064 – hash method is detected from length of fp
     # SSL_fingerprint => '99:11:1C:0C:C0:...',
);
```
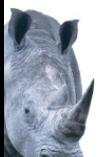

Common recommendation for certificate problems is to disable validation. This is obviously a bad idea. Other recommendations are to put the certificate in question into the trust store: does not work with leaf certificates in OpenSSL. Works when using OpenSSL 1.1.0+, IO::Socket::SSL

2.062+ and Net::SSLeay 1.83+ also LibreSSL 2.7.0+, Net::SSLeay 1.86

Still checks hostname, while SSL\_fingerprint only cares about the fingerprint

```
IO::Socket::SSL->new(
   PeerAddr => 'example.com',
  SSL ca file => 'cert.pem',
);
```
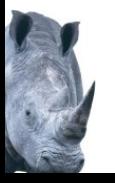

Usually only server authenticates to client With mutual authentication client presents certificate too Authentication can be optional or required

```
my $cl = IO::Socket::SSL->new(
     PeerAddr => 'example.com:443',
    SSL cert file => 'client-cert.pem',
    SSL key file => 'client-key.pem',
);
my $srv = IO::Socket::SSL->new(
    LocalAddr \Rightarrow ..., Listen \Rightarrow 10,
    SSL cert file \Rightarrow ..., SSL key file \Rightarrow ...,
    SSL verify mode => VERIFY PEER
         | SSL_VERIFY_FAIL_IF_NO_PEER_CERT, # required
    SSL ca \overline{file} => \overline{c} ca-for-clientcert.pem',
);
```
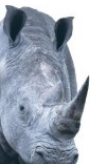

Server will send list of accepted CA to client and will check that the certificate is issued by such CA Subject will not be checked by server unless such check is explicitly implemented

```
use IO::Socket::SSL::Utils;
my $srv = IO::Socket::SSL->new(
     LocalAddr \Rightarrow ..., Listen \Rightarrow 10,
      SSL_cert_file => ..., SSL_key_file => ...,
     SSL verify mode => VERIFY PEER
         \overline{I} SSL VERIFY FAIL IF NO PEER CERT, # required
     SSL ca file \Rightarrow \overline{c} ca-for-clientcert.pem',
     SSL verify callback \Rightarrow sub {
          my (\text{5ok}, \text{5store}, \text{5certstring}, \text{5err}, \text{5cert}, \text{5depth}) = 0;
           return $ok if $depth>0; # chain
          return 0 if CERT asHash($cert)
                ->{subject}{commonName} !~m{goodguy};
           return $ok;
      },
);
```
The revocation of a certificate can be validated against a local CRL file or online against an OCSP server. None of this is done by default. If the server sends a stapled OCSP response it is checked automatically.

```
my $cl = IO::Socket::SSL->new(
     PeerAddr => 'example.com:443',
     # CRL check: 
    # somehow a current crl.pem must exist locally
    SSL check crl => 1,
    SSL crl file => 'crl.pem',
);
```
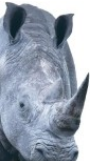

Any OCSP checks apart from checking a stapled response must be explicitly invoked since they involve additional (blocking) HTTP requests Implementation of non-blocking OCSP handling is possible by iteratively feeding responses into the ocsp\_resolver

```
my $cl = IO::Socket::SSL->new(
     PeerAddr => 'example.com:443',
    SSL ocsp mode =>
      SSL OCSP_FULL_CHAIN | # check full chain (default off)
      SSL OCSP FAIL HARD, # fail hard if no response (off)
) or die;
if (my $errors = 
     $cl->ocsp_resolver()->resolve_blocking()) {
     die "OCSP verification failed: $errors";
}
```
#### **Ciphers**

Ciphers define a combination of algorithms to be used for Authentication (RSA/ECC certificates, PSK...) Key exchange (RSA, DH, ECDH...) Payload encryption (AES, 3DES, ChaCha20...) Payload authentication (SHA1, SHA256, Poly1305...) IO::Socket::SSL uses a sane set of ciphers based on what browsers do and recommendations of Mozilla Key SSL cipher list, Syntax see: man ciphers

TLS 1.3 Ciphers define ... algorithms to be used for Authentication (RSA/ECC certificates, PSK...) Key exchange (RSA, DH, ECDH...) Payload encryption (AES, 3DES, ChaCha20...) Payload authentication (SHA4, SHA256, Poly1305...) IO::Socket::SSL disables no TLS 1.3 ciphers No configuration key yet for TLS 1.3 ciphers

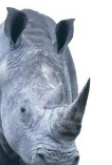

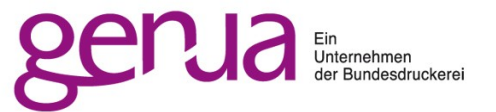

### **Performance**

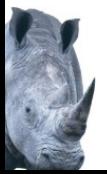

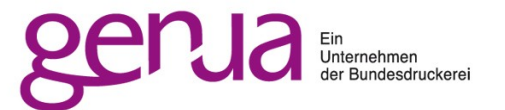

- Latency 2 Roundtrips for full Handshake 1 Roundtrip for session Reuse or TLS 1.3 (0 Roundtrip TLS 1.3)
- Bandwidth

Large certificates and chains in TLS handshake Overhead of each SSL frame compared to payload

- CPU: Key exchange is costly RSA cheapest but no Forward Secrecy ECDH a bit worse, DH terrible
- CPU: Symmetric encryption is cheap As long as hardware supported: AES Or explicitly designed to be fast in software: ChaCha20

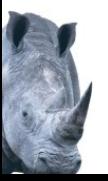

Expensive key exchange, certificate transfer and certificate validation are done only once. New TCP session can use estabished SSL session Client needs to store session information for reuse

```
my $ctx = IO::Socket::SSL::SSL_Context->new(
   SSL session cache size => 100,
);
my $cl0 = IO::Socket::SSL->new(
   PeerAddr => 'example.com:443',
   SSL reuse ctx => $ctx,
);
my $cl1 = IO::Socket::SSL->new(
   PeerAddr => 'example.com:443',
   SSL reuse ctx => $ctx,);
```
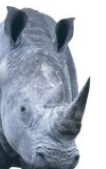

Check if a session was reused

```
my $ctx = IO::Socket::SSL::SSL_Context->new(
    SSL session cache size => 100
);
my $cl0 = IO::Socket::SSL->new(
     PeerAddr => 'example.com:443',
    SSL reuse ctx => $ctx,
) or die;
my $cl1 = IO::Socket::SSL->new(
     PeerAddr => 'example.com:443',
    SSL reuse ctx => $ctx,
) or die;
printf "reused cl0=%d cl1=%d\n",
     $cl0->get_session_reused || 0,
     $cl1->get_session_reused || 0;
```
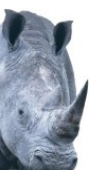

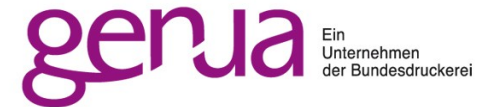

Incomplete shutdown can invalidate a session

```
my $cl;
$cl = IO::Socket::SSL->new(
   PeerAddr => $dst,
  SSL reuse ctx => $ctx,
) or die;
undef $cl;
```

```
$cl = IO::Socket::SSL->new(
   PeerAddr => $dst,
  SSL reuse ctx \Rightarrow $ctx,
) or die;
printf "reused=%d\n",
   $cl->get_session_reused;
```

```
my $cl;
$cl = IO::Socket::SSL->new(
   PeerAddr => $dst,
  SSL reuse ctx \Rightarrow $ctx,
) or die;
close($cl);
```

```
$cl = IO::Socket::SSL->new(
   PeerAddr => $dst,
  SSL reuse ctx \Rightarrow $ctx,
) or die;
printf "reused=%d\n",
   $cl->get_session_reused;
```
reused=0 reused=1

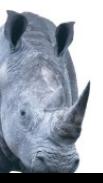

In some cases it is possible or even necessary to use the same session for different targets example: FTPS control and data connections

```
my $ctx = IO::Socket::SSL::SSL_Context->new(
   SSL session cache size => 100,
);
my $control = IO::Socket::SSL->new(
   PeerAddr => 'example.com:990',
   SSL reuse ctx => $ctx,
   SSL session key => 'example.com',
);
my $data = IO::Socket::SSL->new(
   PeerAddr => 'example.com:12345',
   SSL reuse ctx => $ctx,SSL session key => 'example.com',
);
```
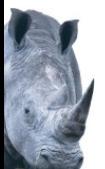

Server needs to store session information for reuse Old: SessionId – server stores all information locally New: Session tickets – all information are stored in encrypted ticket, server only has the key locally. Single server: just reuse context

```
my $ctx = IO::Socket::SSL::SSL_Context->new(
   SSL server \Rightarrow 1,
   SSL cert file => ..., SSL key file => ...
);
my $srv = IO::Socket::INET->new(Listen => 10,
   LocalAddr = > '0.0.0.0:443');
my $cl = $srv->accept;IO::Socket::SSL->start_SSL($cl,
   SSL server \Rightarrow 1,
   SSL reuse ctx => $ctx,);
```
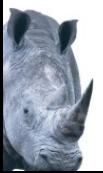

Session tickets – all information are stored in encrypted ticket, server only has the key locally. Multiple server can share key and thus SSL sessions.

```
Net::SSLeay::RAND_bytes(my $key, 32);
my $key name = pack("a16", 'secret');
my $ctx = IO::Socket::SSL::SSL_Context->new(
   SSL server \Rightarrow 1,
   SSL cert file => ..., SSL key file => ...
   SSL ticket keycb \Rightarrow sub {
      # see documentation for how to rotate keys
      return ($key,$key name);
   }
);
my srv = I0::Sockets::SSL->new(Listen => 10,LocalAddr = > '0.0.0.0:443',SSL reuse ctx => $ctx,
);
```
With mutual authentication a session id context must be given to make session reuse possible

```
my $ctx = IO::Socket::SSL::SSL_Context->new(
   SSL server \Rightarrow 1,
   SSL cert file => ..., SSL key_file => ...,
   SSL session id context => 'foobar',
);
my $srv = IO::Socket::SSL->new(
   ...
   SSL server \Rightarrow 1,
   SSL reuse ctx => $ctx,);
```
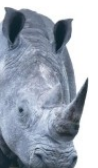

Session Reuse got completly reworked in TLS 1.3: No support for session id Session tickets are send outside of TLS handshake Multiple session tickets can be provided by server Session tickets should better be only used once Support with IO::Socket::SSL 2.061+, Net::SSLeay 1.86+

```
$c = IO::Socket::SSL->new(
   PearAddr \implies \ldotsSSL reuse ctx => ...
);
# session known with TLS 1.2, not with TLS 1.3
$s = Net::SSLeay::get1_session($c->_get_ssl_object);
```

```
<$c>:
```

```
# session known with both TLS 1.2 and TLS 1.3
$s = Net::SSLeay::get1_session($c->_get_ssl_object);
```
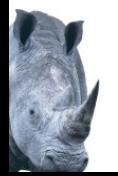

Full TLS handshake includes leaf certificate and chain. Certificates get bigger, chains not smaller. Increased size can badly interact with TCP flow control. ECC certificates are much smaller than RSA but not universally supported by clients. Why not use both and pick the best on connect? Support

available since OpenSSL 1.0.2, IO::Socket::SSL 2.063.

```
my $srv = IO::Socket::SSL->new(
   LocalAddr \implies \ldots, Listen \implies \ldots,
   SSL cert file \Rightarrow {
       Too. Com' \Rightarrow ' foo-cert.pem',
       'foo.com%ecc' => 'foo-cert-ecc.pem',
       '' => 'default-cert.pem',
       '%ecc' => 'default-cert-ecc.pem',
   },
   SSL key file \Rightarrow ...
);
```
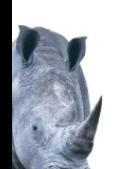

Each SSL write will result in a new SSL frame, with overhead of encryption taking time and HMAC taking space.

Choice of HMAC in cipher will affect overhead too. Default ciphers will prefer SHA256 instead SHA384.

```
# will likely result in one TCP package 'foobar'
print $tcpfh 'foo';
print $tcpfh 'bar';
```

```
# will result in two SSL frames for 'foo' and 'bar', each
# having their own encryption and HMAC (32 byte for SHA256).
print $sslfh 'foo';
print $sslfh 'bar';
```

```
# Better
print $sslfh 'foo'.'bar';
```
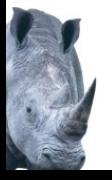

RSA key exchange is cheapest but does not provide forward secrecy – sniffed data can be decrypted later if private key of certificate is known DH is really expensive ECDH is more expensive than RSA, but cheap enough.

Default ciphers will prefer ECDH.

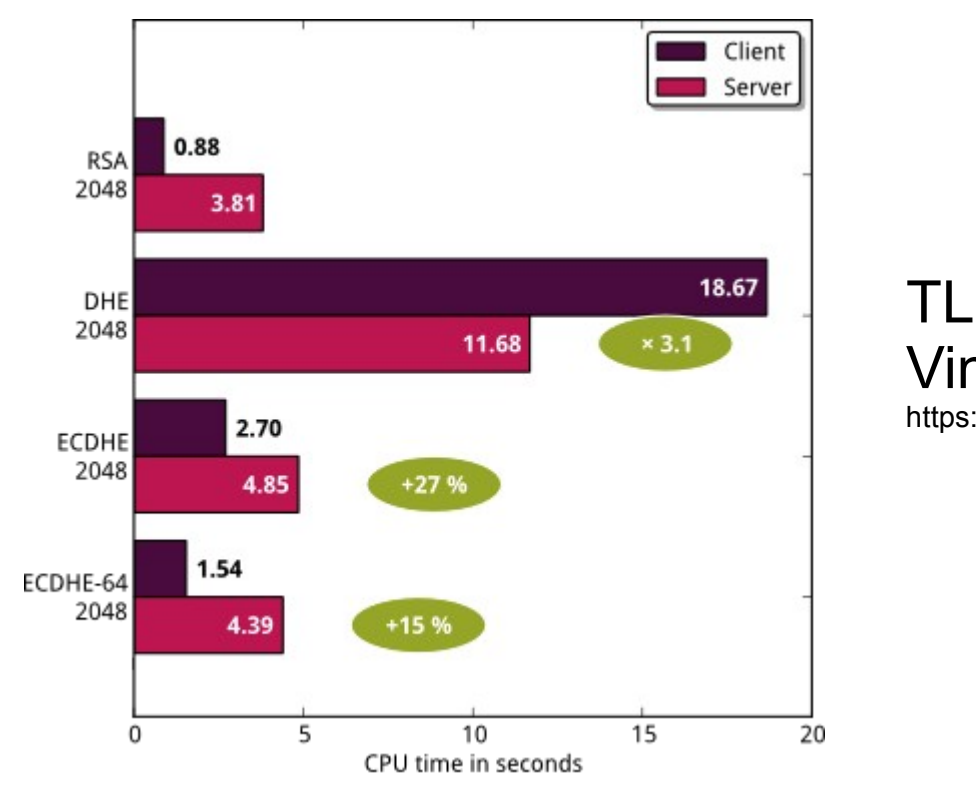

#### TLS & Perfect Forward Secrecy Vincent Bernat 28.11.2011

https://vincent.bernat.ch/en/blog/2011-ssl-perfect-forward-secrecy

AES is usually hardware-accelerated except for cheaper CPU platforms like lower end ARM ChaCha20 is optimized for software, but has more CPU load than hardware-assisted AES Browsers commonly set cipher order based on what is best for their platform – but this might affect server performance. https://calomel.org/aesni\_ssl\_performance.html IO::Socket::SSL 2.065 prefers AES and enforces server order by default. Can be changed.

```
IO::Socket::SSL->new(
   Listen => 10, LocalAddr => ...,
   SSL cert file => ..., SSL_key_file => ...,
   SSL cipher list => ...,
   SSL honor cipher order => 0, # prefer clients order
);
```
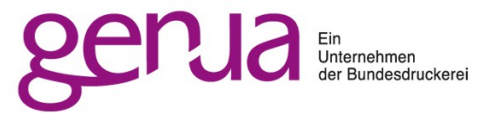

### **Easy creation of certificates**

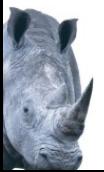

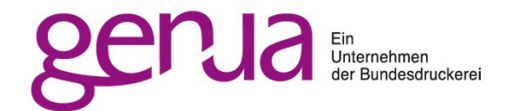

Typical process to create own certificates: create key, CA with openssl cmdline create key, CSR with openssl cmdline sign CSR with CA

```
$ openssl genrsa -aes256 -out ca-key.pem 2048
$ openssl req -x509 -new -nodes -extensions v3_ca \
    -key ca-key.pem -days 1024 -out ca-root.pem -sha512
$ openssl genrsa -out cert-key.pem 4096
$ openssl req -new -key cert-key.pem -out cert.csr -sha512
$ openssl x509 -req -in cert.csr -CA ca-root.pem \
    -CAkey ca-key.pem -CAcreateserial -out cert.pem \
    -days 365 -sha512
```
Terrible complex and not even sufficient: no subject alternative names leaf certificate is version 1 not 3 no key usage information how about ECC certificates?

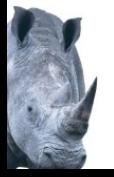

Can be both easier and better done with the power of Perl and sane defaults

```
use IO::Socket::SSL::Utils;
my Qca = CERT create(CA \Rightarrow 1,subject \Rightarrow { CN \Rightarrow 'root CA' }
);
PEM cert2file($ca[0], 'ca.pem');
PEM key2file($ca[1], 'ca-key.pem');
my (scert, skey) = CERT create(issuer \Rightarrow \text{Qca},
   subject \Rightarrow { CN \Rightarrow 'server' },
   subjectAltNames => [
       ['IP','192.168.178.4'],
       ['DNS','example.com']
   ],
   key => KEY create ec(), # optional, default RSA 2048
   purpose => 'client,server', # optional, sane default
   not after => 10*365*86400, # optional, default 1 year
   digest => 'sha512', # optional, default sha256
);
```
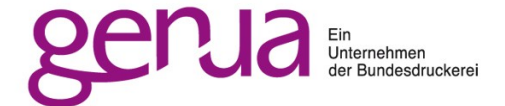

#### **IO::Socket::SSL::Utils**

create certificates: CERT\_create extract information: CERT asHash load + save: PEM cert2file, PEM file2cert, PEM string2cert, PEM key2file, ... create keys: KEY\_create\_rsa, KEY\_create\_ec

# dynamic certificate generation for MITM attacks

```
my \phica = CERT create(CA => 1);
my scl = IO::\overline{S}ocket::SSL->new('google.com:443');my $old = CERT_asHash($cl->peer_certificate);
delete $old->{ext};
my Qnew = CERT_{create} (%$old, issuer => Qca);
```
#### **IO::Socket::SSL::Intercept**

Dynamic creation of certificates from ProxyCA with persistent caching

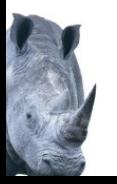

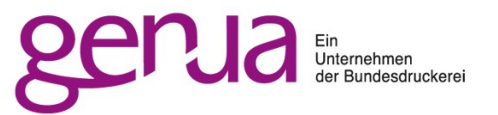

## **Various stuff**

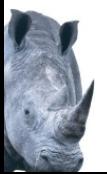

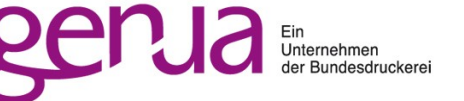

- 3DES not compiled into newer openssl but peer needs it: build your own openssl lib with 3DES enabled and link against it
- Server requires TLS 1.2+: use a current version of openssl (specifically Mac OS)
- Missing chain certificates: fix server setup, import missing CA into trust store or use SSL fingerprint
- Problem with unknown cause: debug with perl -MIO::Socket::SSL=debug9 program.pl Ask at stackoverflow, but provide versions of Net::SSLeay, openssl and IO::Socket::SSL
- Older problems and more information see talk from 2015 Debugging SSL/TLS https://noxxi.de/pws/2015/pws2015-ssl-debugged.pdf

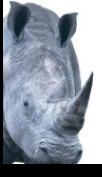

### TLS 1.3 offers

1-RTT handshake by default (instead of 2-RTT) optional 0-RTT handshake on reuse (unsupported) Improved security (ciphers, key exchange, early encryption includes certificates, ... encrypted SNI comes later)

Requires Net::SSLeay 1.86 - not yet released Net::SSLeay 1.85 will not work properly

Many behavior changes in both TLS 1.3 and OpenSSL 1.1.1, like ... Session reuse is totally different with TLS 1.3 Selection of protocol version is different with TLS 1.3 Cipher selection is totally different SSL read behaves (again) slightly different https://wiki.openssl.org/index.php/TLS1.3

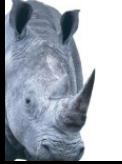

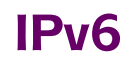

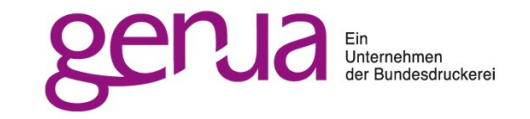

IO::Socket::SSL tries to subclass from IO::Socket::IP or IO::Socket::INET6, fallback is IO::Socket::INET This means IPv6 is the default (this is 2019!!) Some sites show different behavior with IPv6 and IPv4 due to differently broken setups: maybe enforce IPv4

```
# enforce IPv4 per socket
IO::Socket::SSL->new(
   PeerAddr => 'example.com:443',
   Family \implies AF INET
);
# enforce globally – need to be on first use in code
use IO::Socket::SSL 'inet4'; # only IPv4
use IO::Socket::SSL 'inet6'; # only IPv6
use IO::Socket::SSL; # both, prefer IPv6
```

```
# enforce temporarily
perl -MIO::Socket::SSL=inet4 program.pl
```
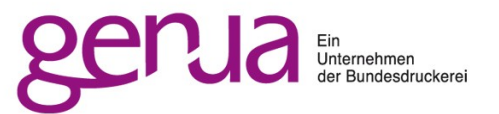

## **The End**

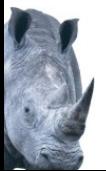